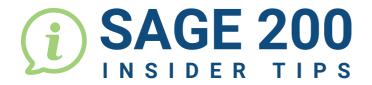

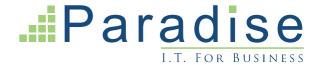

## **HOW TO SWITCH BETWEEN COMPANIES IN SAGE 200**

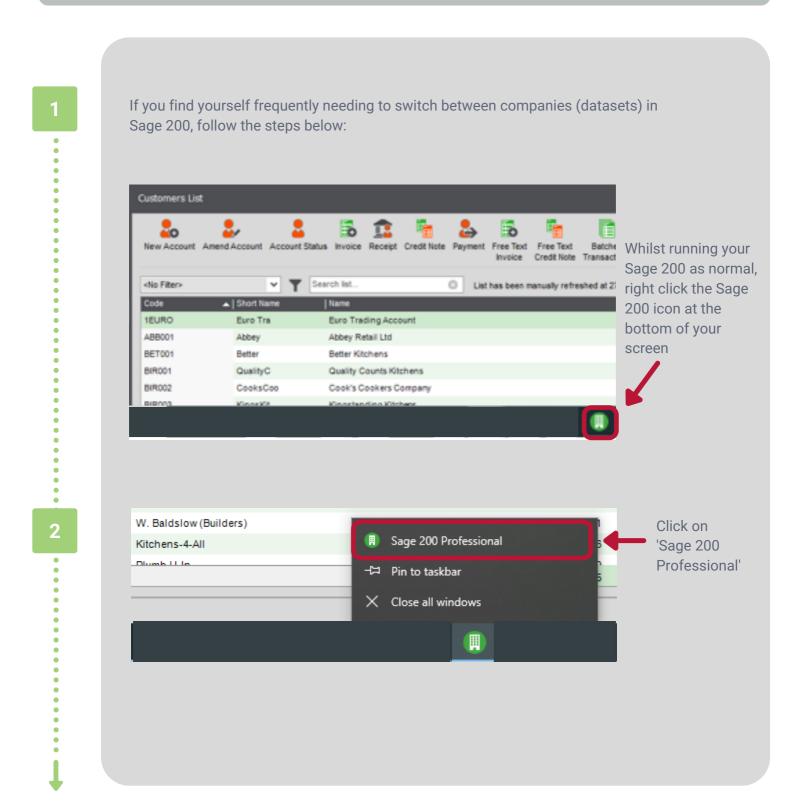

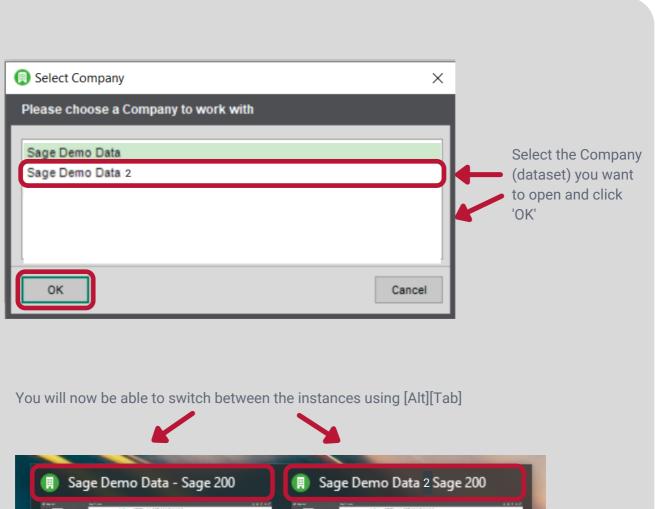

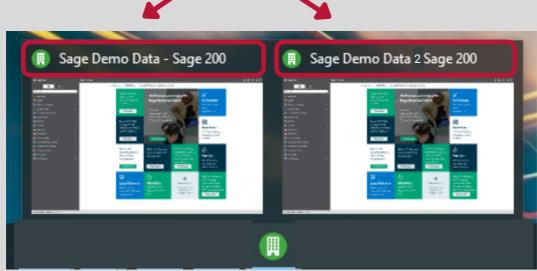

END